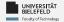

# Programming

## Programming & Python Basics

Luna Pianesi

Faculty of Technology, Bielefeld University

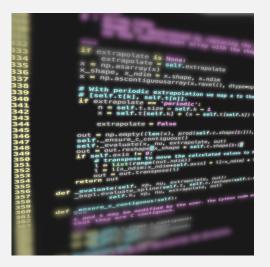

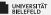

## Recap

1

Programming (Programming & Python Basics): Recap

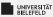

## Arithmetic in Python

#### Numeric types:

- Integer: int 42
- Real valued numbers: float 42.0
- Complex numbers: complex 42+0j

#### Operators

- Addition and subtraction + -
- Multiplication and division \* / // %
- Exponentiation \*\*

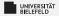

## **Variables**

#### Variable assignment

- **a** = 42
- ▶ b = a 6.0

type(«name of the variable»): returns type of variable

#### Programming Basics

#### Data Types & Mutability

Evaluation Order Conditions & Comparisons

Programming (Programming & Python Basics): Programming Basics

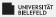

## **Computer architecture**

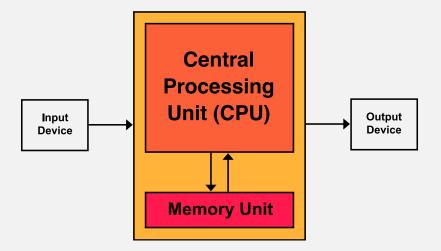

## Python compiler: reference implementation

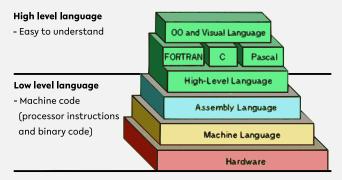

Source: https://thebittheories.com

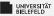

## Python compiler: reference implementation

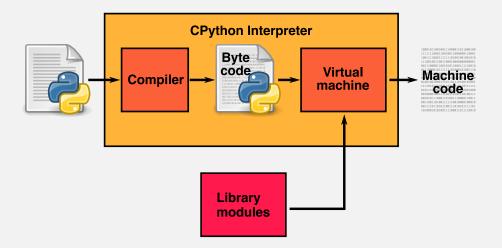

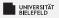

## Quiz

True or false?

- "The three parts of the Von Neumann computer architecture are: Processor, RAM & Hard Disk."
- "The CPython interpreter converts Python code to the language that the computer's hardware understands."

When you try to run Python scripts, a multi-step process begins. In this process the interpreter performs three steps:

- 1. Ship off the code for execution.
- 2. Process the statements of your script in a sequential fashion.
- 3. Compile the source code to an intermediate format known as bytecode.

Identify the correct order of these steps:

 $1 \rightarrow 3 \rightarrow 2 \qquad 2 \rightarrow 3 \rightarrow 1 \qquad 1 \rightarrow 2 \rightarrow 3 \qquad 3 \rightarrow 2 \rightarrow 1$ 

source: https://realpython.com/quizzes

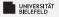

## Quiz

True or false?

- "The three parts of the Von Neumann computer architecture are: Processor, RAM & Hard Disk."
- \* "The CPython interpreter converts Python code to the language that the computer's hardware understands."

When you try to run Python scripts, a multi-step process begins. In this process the interpreter performs three steps:

- 1. Ship off the code for execution.
- 2. Process the statements of your script in a sequential fashion.
- 3. Compile the source code to an intermediate format known as bytecode.

Identify the correct order of these steps:

$$1 \rightarrow 3 \rightarrow 2 \qquad 2 \rightarrow 3 \rightarrow 1 \checkmark \qquad 1 \rightarrow 2 \rightarrow 3 \qquad 3 \rightarrow 2 \rightarrow 1$$

source: https://realpython.com/quizzes

true

#### Programming Basics

#### Data Types & Mutability

Evaluation Order Conditions & Comparisons

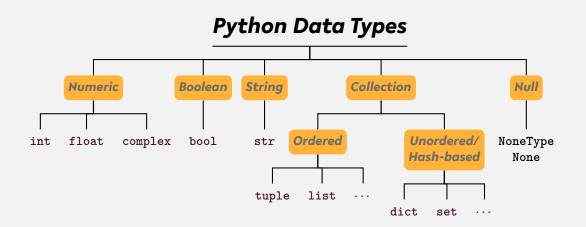

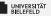

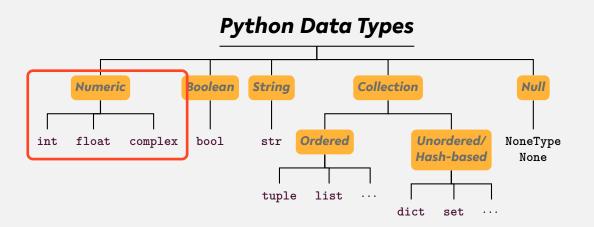

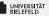

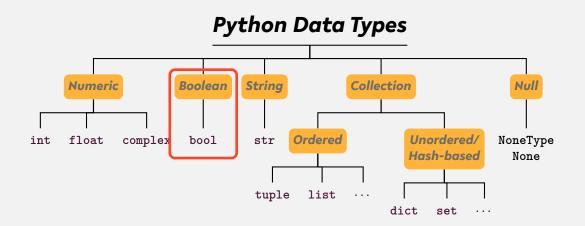

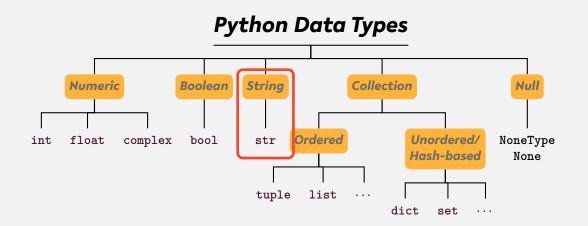

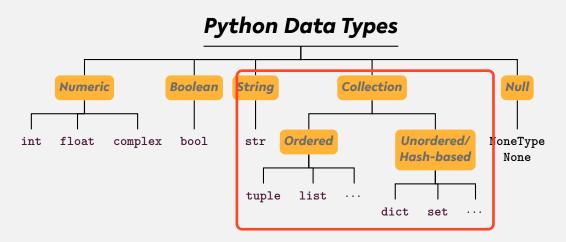

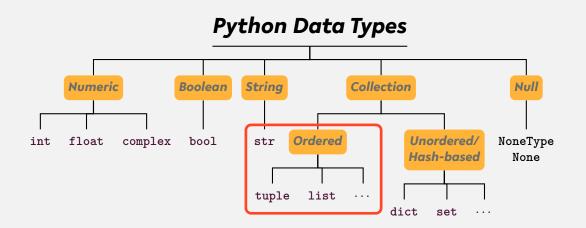

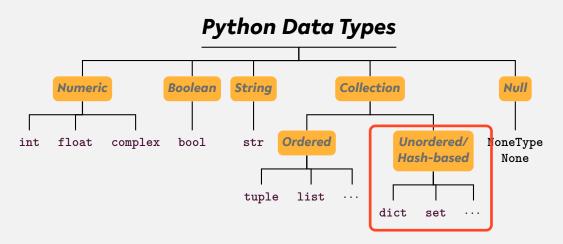

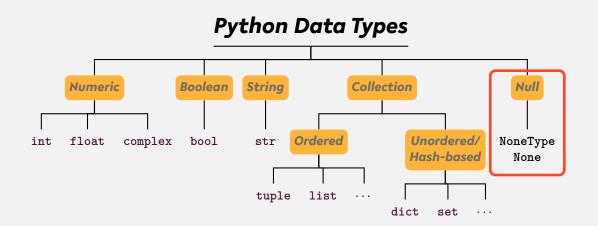

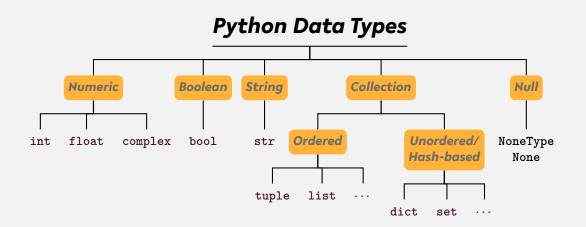

## ... and user-defined types We differentiate between **type** and **instance**!

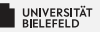

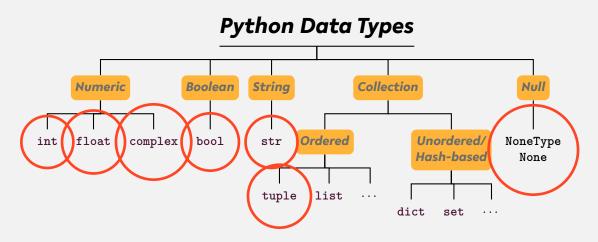

Instances of certain types are *immutable* , i.e., *cannot be changed after creation* 

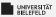

## Memory address: id

- Every instance has a unique address in memory
- id(x): memory address of instance of x
- x, y reference the same instance if and only if x is equal to y.

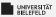

## Memory address: id

- Every instance has a unique address in memory
- id(x): memory address of instance of x
- **x**, y reference the same instance if and only if x is equal to y.
- Fun fact: CPython binds integers from -5 to 256 on startup.

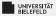

## Types, instances, variables

We differentiate between type, instance, and variable!

```
a = list()
b = a
b.append(1)
b = 'this_is_a_string'
```

Lines 1-3: Instance of type list is assigned to variables a and b.

Line 4: Variable b refers now to a new string instance

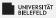

## Type conversion

- Python is smart in converting basic data types
- int(.),float(.),tuple(.),...
- Everything evaluates to a Boolean value
  - Boolean conversion is even performed implicitly

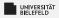

## Quiz

#### Which of the following are valid ways to specify strings in Python:

"test" 'test" "foo'bar" 'foo'bar'

True or false?

- "In a dictionary, values are accessed by their position."
- "A variable can only reference a single instance at a time."
- "Data types are placeholders for instances."
- "Instances are placeholders for data types."
- "The expression bool('None') evaluates to False."

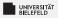

## Quiz

#### Which of the following are valid ways to specify strings in Python:

"test"✔ 'test" "foo'bar"✔ 'foo'bar'

True or false?

| ×, | "In a dictionary, values are accessed by their position."    | false |
|----|--------------------------------------------------------------|-------|
| 2  | "A variable can only reference a single instance at a time." | true  |
| ¥, | "Data types are placeholders for instances."                 | false |
| 2  | "Instances are placeholders for data types."                 | false |
| ¥, | "The expression bool('None') evaluates to False."            | false |

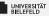

#### Programming Basics

#### Data Types & Mutability

Evaluation Order

Conditions & Comparisons

Programming (Programming & Python Basics): Evaluation Order

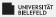

#### **Operator precedence**

Parentheses ( ... )

**E**xponents \*\*

Multiplication and Division \* / // %

Addition and Substraction + -

https://en.wikibooks.org/wiki/Python\_Programming/Basic\_Math

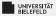

### Expression evaluation

Evaluation: operator precedence + left-to-right

(!

$$5 - 1) * ((7 + 1) / (3 - 1))$$

$$4 * ((7 + 1) / (3 - 1))$$

$$4 * ((8 ) / (3 - 1))$$

$$4 * (8 / 2)$$

$$4 * (8 / 2)$$

$$4 * 4.0$$

$$16.0$$

Automate the Boring Stuff with Python - Al Sweigart (CC-BY-NC-SA 3.0) chapter 1, figure 1-1, https://automatetheboringstuff.com/chapter1/

## **Operator Precedence**

|      | Operator                                                             | Description                                                                             |
|------|----------------------------------------------------------------------|-----------------------------------------------------------------------------------------|
| low  | =, +=, -=,  =,                                                       | Assignment expression                                                                   |
| _    | lambda                                                               | Lambda expression                                                                       |
|      | if - else                                                            | Conditional expression                                                                  |
|      | or                                                                   | Boolean OR                                                                              |
|      | and                                                                  | Boolean AND                                                                             |
|      | not x                                                                | Boolean NOT                                                                             |
|      | in, not in, is, is not, <, <=, >, >=, !=, ==                         | Comparisons, including membership tests and identity tests                              |
|      | I                                                                    | Bitwise OR                                                                              |
|      | ^                                                                    | Bitwise XOR                                                                             |
|      | &                                                                    | Bitwise AND                                                                             |
|      | <<, >>                                                               | Shifts                                                                                  |
|      | +, -                                                                 | Addition and subtraction                                                                |
|      | *, @, /, //, %                                                       | Multiplication, matrix multiplication, division, floor division, re-<br>mainder 5       |
|      | +x, -x, ~x                                                           | Positive, negative, bitwise NOT                                                         |
|      | **                                                                   | Exponentiation 6                                                                        |
| Y    | await x                                                              | Await expression                                                                        |
| high | <pre>x[index], x[index:index], x(arguments), x .attribute</pre>      | Subscription, slicing, call, attribute reference                                        |
|      | <pre>(expressions), [expressions], key:<br/>value, expressions</pre> | Binding or parenthesized expression, list display, dictionary dis-<br>play, set display |

Programming (Programming & Python Basics): Evaluation Order

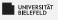

## Quiz

- What is the value of the expression 1 + 2 \*\* 3 \* 4?
- Which of the following operators has the lowest precedence?

| and | + | ** | % | not |
|-----|---|----|---|-----|
|-----|---|----|---|-----|

- Which operation of the expression 'Tiger'[4] + 'oa'\* 4 + 'r' is executed first?
  - 'oa'\* 4 'Tiger'[4] + 'oa' 'Tiger'[4] 4 + 'r'

source (in part): https://realpython.com/quizzes

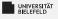

## Quiz

- What is the value of the expression 1 + 2 \*\* 3 \* 4?
- Which of the following operators has the lowest precedence?

| and $\checkmark$ | + | ** | % | not |
|------------------|---|----|---|-----|
|------------------|---|----|---|-----|

- Which operation of the expression 'Tiger'[4] + 'oa'\* 4 + 'r' is executed first?
  - 'oa'\*4 'Tiger'[4] + 'oa' 'Tiger'[4] ✔ 4 + 'r'

source (in part): https://realpython.com/quizzes

33

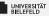

#### Programming Basics

#### Data Types & Mutability

Evaluation Order

# Conditions & Comparisons

Programming (Programming & Python Basics): Conditions & Comparisons

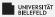

## Conditional statements: if/else clause

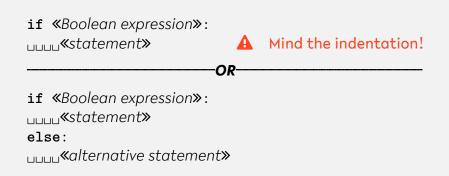

Programming (Programming & Python Basics): Conditions & Comparisons

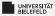

#### Conditional statements: if/else

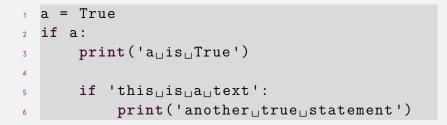

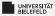

#### Conditional statements: if/else

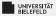

#### Boolean operators and comparisons

#### Elementary logic: and, or, not

| Variables |       | Boole | Boolean expression |        |  |
|-----------|-------|-------|--------------------|--------|--|
| a         | b     | not a | a <b>and</b> b     | a or b |  |
| False     | False | True  | False              | False  |  |
| False     | True  | True  | False              | True   |  |
| True      | False | False | False              | True   |  |
| True      | True  | False | True               | True   |  |

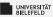

#### **Comparisons: Operators**

| > == | "is e | equal | /equivo | alen | t to | )" |  |
|------|-------|-------|---------|------|------|----|--|
|      |       | _     |         | -    |      |    |  |

- != "is not equal/equivalent to"
- > "is larger than"
- "is is smaller than"
- >= "is larger or equal to"
- <= "is smaller or equal to"</p>
- is "is identical instance of"
- is not "is not identical instance of"
- in "is contained in collection"
- not in "is not contained in collection"

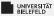

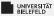

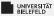

Programming (Programming & Python Basics): Conditions & Comparisons

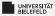

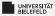

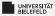

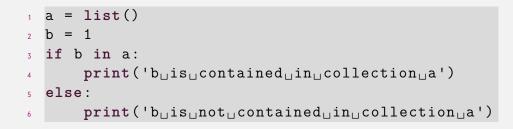

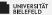

# Recap

Programming (Programming & Python Basics): Recap

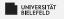

### Summary

- Computer architecture and Python compiler
- Python data types: int, float, str, tuple, list, dict, ...
- Operator precedence
- if/else clause
- Comparators: ==, !=, >, <, is, in, ...</pre>

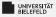

#### What comes next?

- Familiarize yourself with Spyder
- Write your first program!
- Due date for this week's exercises is Wednesday, November 1, 2pm, 2023.

Next lecture: Programming & Python basics continued ...

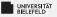

## Spyder

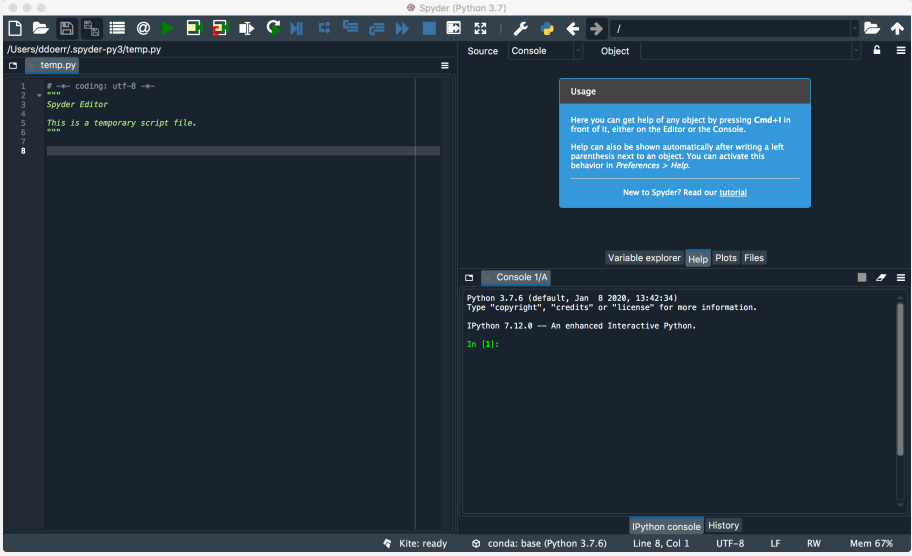